ДОКУМЕНТ ПОДПИСАН УСИЛЕННОЙ КВАЛИФИЦИРОВАННОЙ ЭЛЕКТРОННОЙ ЦИФРОВОЙ ПОДПИСЬЮ сведения об ЭЦП:

АНО ДПО САСЗ street=УЛИЦА ГАГАРИНА, 1, 1, 21, st=40 Калужская область, l=ГОРОД КАЛУГА, c=RU, givenName=Оксана Ивановна, sn=Лысенко, cn=АНО ДПО САСЗ, title=РЕКТОР, ou=0, o=АНО ДПО САСЗ, email=orlova@universitys.ru, 1.2.643.3.131.1.1=120C303034303237393930353932, 1.2.643.100.3=120B3132363638323034313539, 1.2.643.100.1=120D31313334303030303030323736 2021.03.31 17:18:45 +03'00'

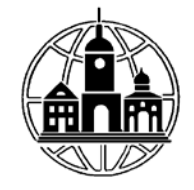

# **АВТОНОМНАЯ НЕКОММЕРЧЕСКАЯ ОРГАНИЗАЦИЯ ДОПОЛНИТЕЛЬНОГО ПРОФЕССИОНАЛЬНОГО ОБРАЗОВАНИЯ «СРЕДНЕРУССКАЯ АКАДЕМИЯ СОВРЕМЕННОГО ЗНАНИЯ» АНО ДПО САСЗ**

Принято на заседании

Педагогического Совета Академии

Протокол от 24 декабря 2020 года

**УТВЕРЖДЕНО** Приказом ректора АНО ДПО САСЗ ждекабря 2020 года № 1/24-12

**Современные информационно-коммуникационные технологии как необходимые условия эффективной педагогической деятельности в системе общего образования**

# РАБОЧАЯ ПРОГРАММЫ ДИСЦИПЛИНЫ

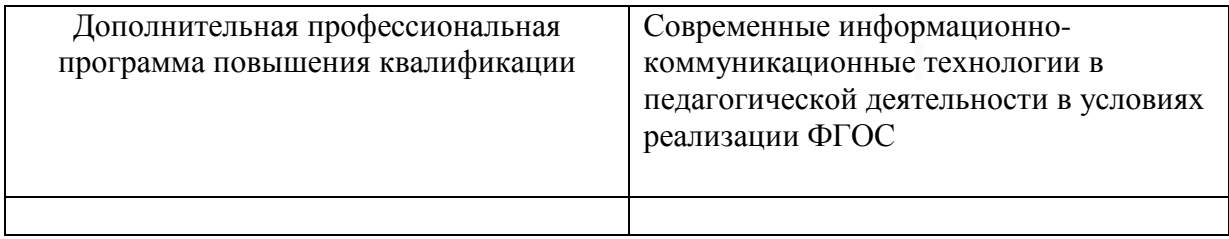

Разработал: Сергеенков А.С., преподаватель АНО ДПО САСЗ

# **1. ХАРАКТЕРИСТИКА ДИСЦИПЛИНЫ**

В соответствии с учебным планом программы, разработанным на основе:

Федерального государственного образовательного стандарта высшего образования - бакалавриат по направлению подготовки 44.03.01 Педагогическое образование, утвержден приказом Министерства образования и науки Российской Федерации от 22 февраля 2018 г. N 121.

Приказа Министерства труда и социальной защиты РФ от 18 октября 2013 г. N 544н "Об утверждении профессионального стандарта "Педагог (педагогическая деятельность в сфере дошкольного, начального общего, основного общего, среднего общего образования) (воспитатель, учитель)" с изменениями и дополнениями от: 25 декабря 2014 г., 5 августа 2016 г.

дисциплина «Современные информационно-коммуникационные технологии как необходимые условия эффективной педагогической деятельности в системе общего образования», в соответствии с учебным планом, является обязательной для изучения ДПП ПК «Современные информационно-коммуникационные технологии в педагогической деятельности в условиях реализации ФГОС».

#### **2. ЦЕЛИ И ЗАДАЧИ ДИСЦИПЛИНЫ**

Дисциплина «Современные информационно-коммуникационные технологии как необходимые условия эффективной педагогической деятельности в системе общего образования» включает 3 темы. Темы объединены в 3 дидактические единицы: «ИКТ: стратегия развития образовательной организации», «Информационнокоммуникационные технологии как необходимые условия эффективной педагогической деятельности», «Проектирование интерактивных образовательных ресурсов».

**Цель дисциплины** –формирование и развитие представлений слушателей о структуре и содержании ИКТ-компетентности для системной реализации положений ФГОС в образовательном процессе.

# **Основными задачами дисциплины являются:**

-сформировать у слушателей целостное представление о сущности, содержании и функционировании системы современных информационно-коммуникационные технологий как необходимого условия эффективной педагогической деятельности в системе общего образования

- сформировать позицию активного участия в реализации задач инновационной образовательной политики;

- научить применять современные методики и технологии организации образовательного процесса, проектировать новое учебное содержание, использовать современные технологии и методики обучения и воспитания школьников

# **3. ТРЕБОВАНИЯ К УРОВНЮ ОСВОЕНИЯ ДИСЦИПЛИНЫ (ПЛАНИРУЕМЫЕ РУЗУЛЬТАТЫ ОБУЧЕНИЯ)**

Освоение дисциплины «Современные информационно-коммуникационные технологии как необходимые условия эффективной педагогической деятельности в системе общего образования» направлено на формирование следующих планируемых результатов обучения по дисциплине. Планируемые результаты обучения (ПРО) по этой дисциплине являются составной частью планируемых результатов освоения образовательной программы и определяют следующие требования. После освоения дисциплины обучающиеся должны:

#### **Овладеть компетенциями:**

#### **Общепрофессиональные компетенции:**

ОПК-2. Способен участвовать в разработке основных и дополнительных образовательных программ, разрабатывать отдельные их компоненты (в том числе с использованием информационно-коммуникационных технологий)

#### **Профессиональные компетенции:**

ПК-1 Способен создавать условия для формирования у обучающихся основных составляющих компетентности, обеспечивающей успешность будущей профессиональной деятельности выпускников.

ПК-2 Способен к осуществлению педагогической деятельности по проектированию и реализации образовательного процесса в дошкольных образовательных и общеобразовательных организациях с использованием информационно-коммуникационных технологий

ПК-3 Способен к осуществлению педагогической деятельности по реализации основной образовательной программы в условиях применения ЭИОС, дистанционных образовательных технологий

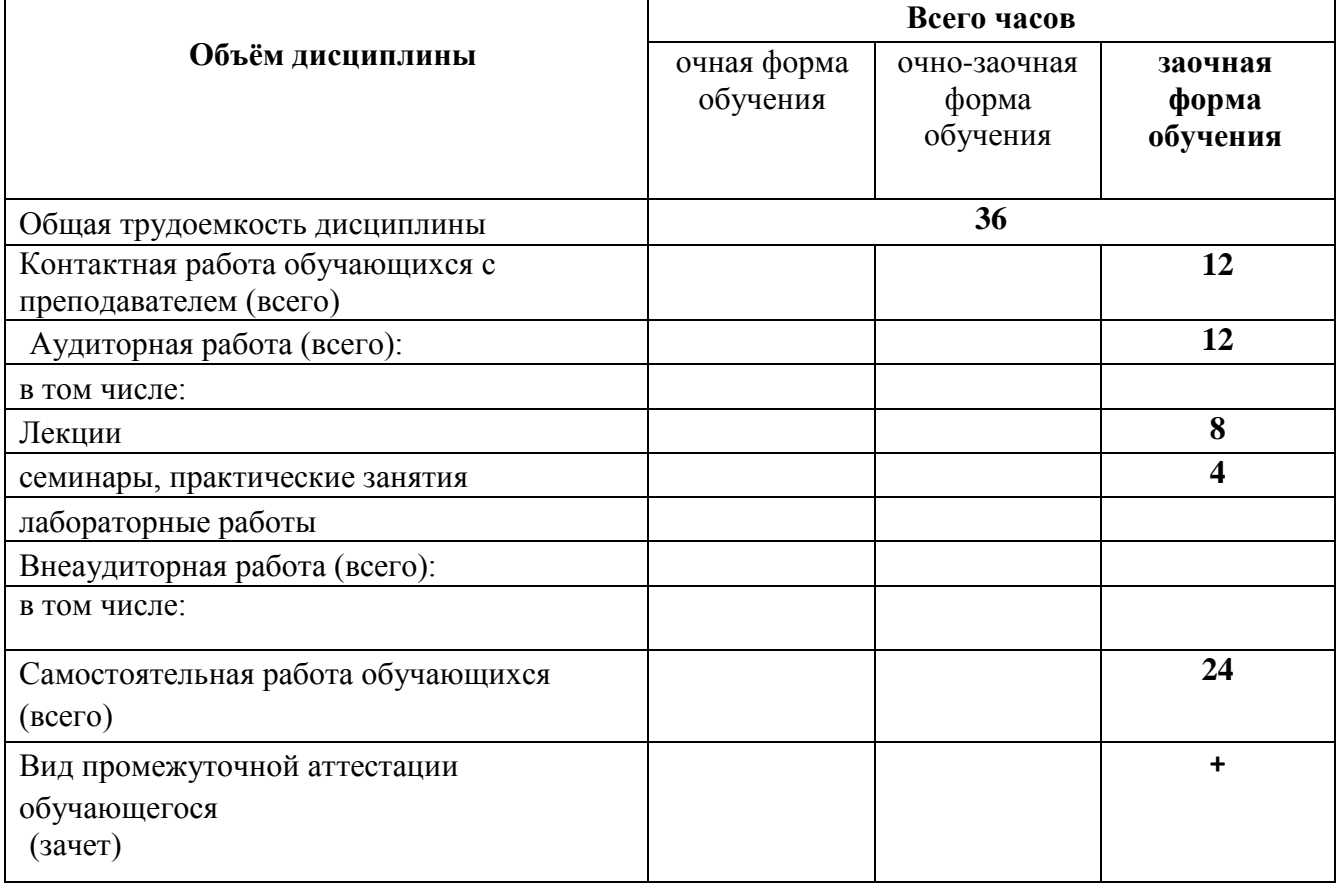

# **4. ВИДЫ УЧЕБНОЙ РАБОТЫ И ИХ ТРУДОЁМКОСТЬ**

# **5. ТЕМАТИЧЕСКАЯ СТРУКТУРА ДИСЦИПЛИНЫ**

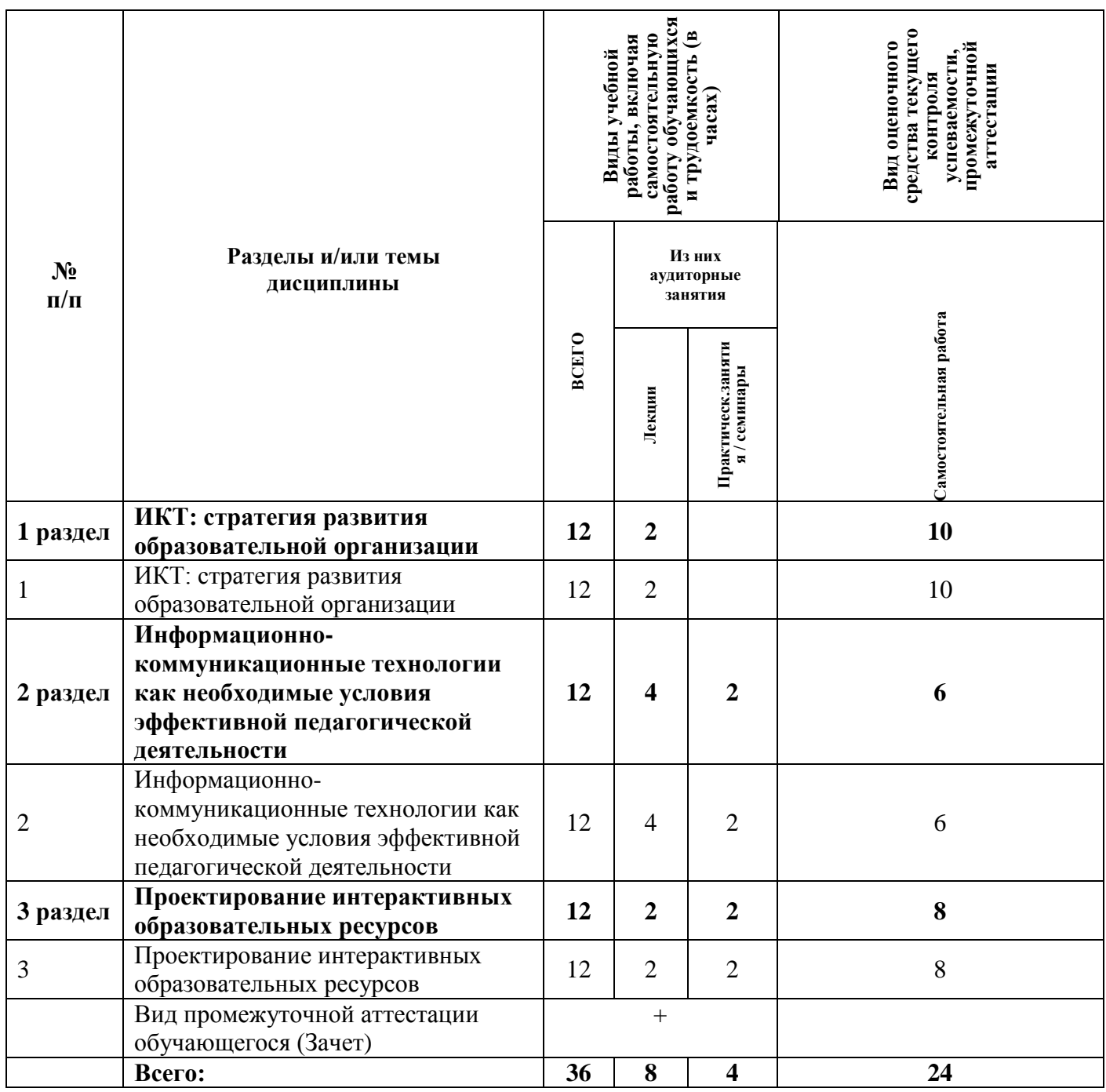

# **Содержание дисциплины:**

**Раздел 1 ИКТ: стратегия развития образовательной организации Тема 1 ИКТ: стратегия развития образовательной организации** *Содержание лекционных занятий:*

1. Правовые и этические вопросы использования электронных ресурсов

2. Представление образовательной организации в Интернете

3. Образовательные электронные издания и ресурсы (Медиатека)

4. Инструментальные среды построения информационно-образовательного пространства

5. Использование интерактивных систем (досок) в педагогической деятельности

# **Раздел 2 Информационно-коммуникационные технологии как необходимые условия эффективной педагогической деятельности**

# **Тема 2 Информационно-коммуникационные технологии как необходимые условия эффективной педагогической деятельности**

*Содержание лекционных занятий:*

1. Информационные образовательные ресурсы и сервисы Интернета

2. Веб-технологии для педагога (облачные технологии, онлайн сервисы)

3. Дистанционные образовательные технологии обучения

4. Использование ЭОР как средство формирования УУД

*Содержание практических занятий:*

1. Веб-технологии для педагога (облачные технологии, онлайн сервисы)

2. Дистанционные образовательные технологии обучения

# **Раздел 3 Проектирование интерактивных образовательных ресурсов Тема 3 Проектирование интерактивных образовательных ресурсов**

*Содержание лекционных занятий:*

1. Создание дидактических, методических, информационных материалов средствами текстового редактора

2. Создание дидактических и методических материалов средствами электронных таблиц

3. Создание мультимедийной презентации

*Содержание практических занятий:*

1. Создание дидактических и методических материалов средствами электронных таблиц

2. Создание мультимедийной презентации

Реализация компетентностного подхода предусматривает широкое использование в учебном процессе активных и интерактивных форм проведения занятий (компьютерных симуляций, деловых и ролевых игр, разбор конкретных ситуаций, психологические тренинги, проведение форумов и выполнение заданий в интернет-среде, электронное тестирование знаний, умений и навыков) в сочетании с внеаудиторной работой с целью формирования и развития профессиональных навыков обучающихся.

В рамках учебных курсов предусмотрены встречи с представителями компаний, государственных и общественных организаций, мастер-классы экспертов и специалистов с возможным использованием электронных средств проведения видеоконференций и видеолекций.

В практике организации обучения широко применяются следующие методы и формы проведения занятий:

- **традиционные** (лекции, семинары, лабораторные работы и т.д.) и **активные и интерактивные формы** (компьютерные симуляции, деловые и ролевые игры, разбор конкретных ситуаций, психологические и иные тренинги, анализ кейсов, дискуссионные группы и т.д. Дополнительными примерами активных и интерактивных форм организации занятий могут служить: диалог; моделирование; «аквариум»; «снежный ком»; мозговой штурм; «жужжащие группы»; имитационные упражнения;

организационно-деятельностные игры; проблемное изложение; частично-поисковый (эвристический, сократический) метод; исследовательский метод; креативный метод; анализ конкретных учебных ситуаций (case study) (кейс типа «Выбор», «Кризис», «Конфликт», «Инновационный кейс») и др.);

- формы с использованием информационных технологий / технических средств обучения, дистанционных образовательных технологий (мультимедийные лекции, видеоконференции и т.д.);

- аудиторные и внеаудиторные формы;

- семинары, на которых обсуждаются ключевые проблемы, освещенные в лекциях и сформулированные для освоения в ходе самостоятельной внеаудиторной подготовки обучающегося;

- компьютерные занятия;

- письменные или устные домашние задания;

- расчетно-аналитические, расчетно-графические задания;

- круглые столы;

- консультации преподавателей;

- самостоятельная работа:

- самостоятельное освоение теоретического материала;

- решение специальных задач;

- выполнение тренировочных и обучающих тестов;

- выполнение компьютерных экспериментов и компьютерных лабораторных работ в дистанционном режиме;

- проработка отдельных разделов теоретического курса;

- подготовка к семинарским и практическим занятиям;

- подготовка к текущему и итоговому контролю.

# **6.1. ПЕРЕЧЕНЬ УЧЕБНО-МЕТОДИЧЕСКОГО ОБЕСПЕЧЕНИЯ ДЛЯ САМОСТОЯТЕЛЬНОЙ РАБОТЫ ОБУЧАЮЩИХСЯ**

Рекомендуются следующие виды самостоятельной работы:

- изучение теоретического материала с использованием курса лекций и рекомендованной литературы;

- дидактическое тестирование;

В комплект учебно-методического обеспечения самостоятельной работы обучающихся входят: рекомендуемый перечень литературы, учебно-методические и информационные материалы, оценочные средства и иные материалы.

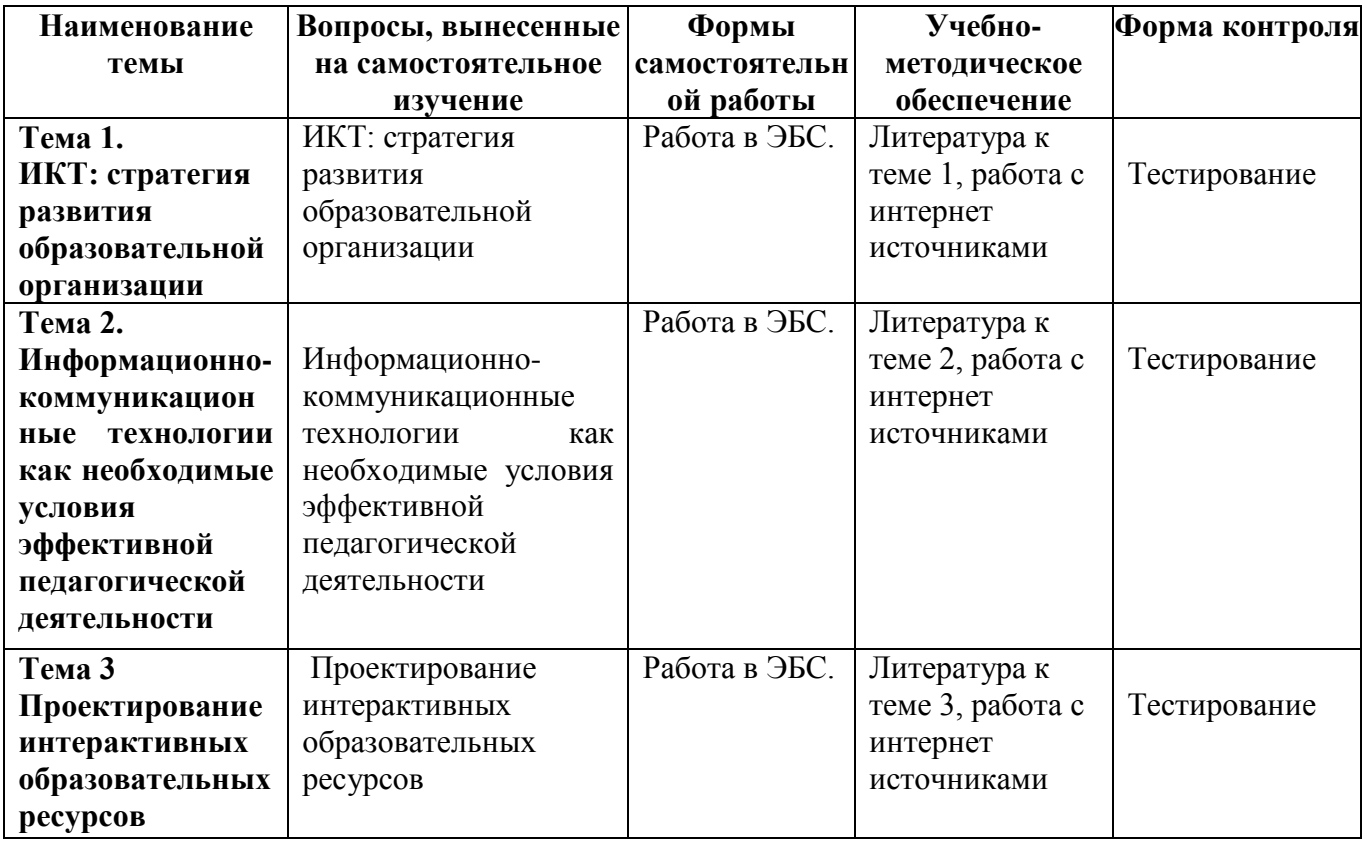

# **6.2. КУРСОВОЙ ПРОЕКТ**

Учебным планом не предусмотрено.

# **6.3. КОНТРОЛЬНАЯ РАБОТА**

Учебным планом не предусмотрено.

# **7. ОЦЕНОЧНЫЕ МАТЕРИАЛЫ**

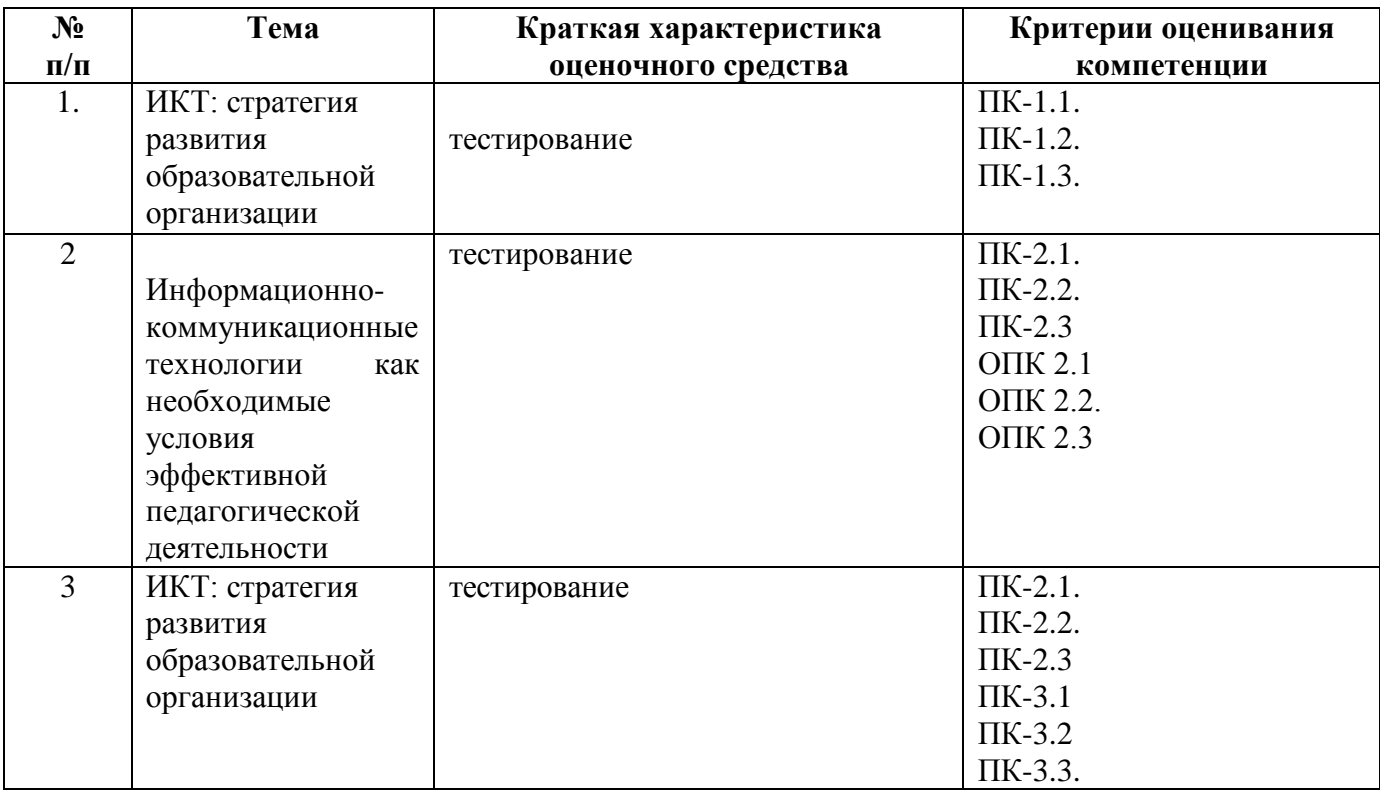

При оценке знаний на зачете учитывается:

1. Уровень сформированности компетенций.

2. Уровень усвоения теоретических положений дисциплины, правильность формулировки основных понятий и закономерностей.

3. Уровень знания фактического материала в объеме программы.

4. Логика, структура и грамотность изложения вопроса.

5. Умение связать теорию с практикой.

6. Умение делать обобщения, выводы.

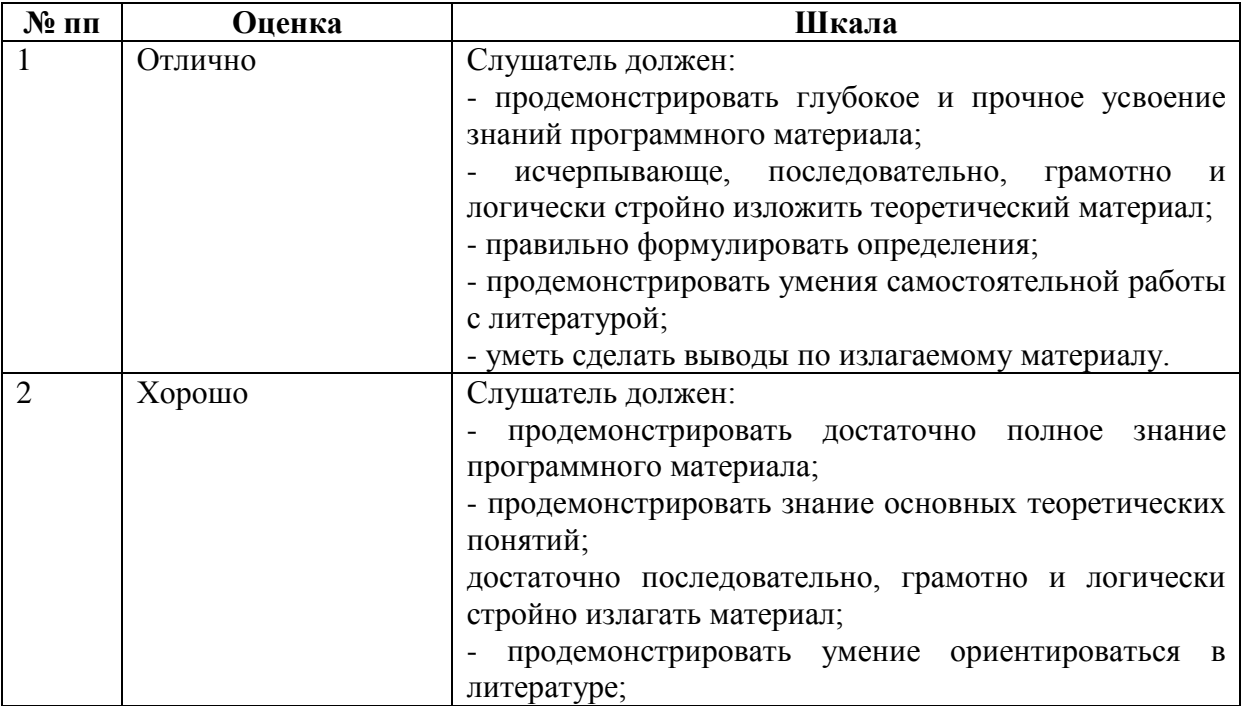

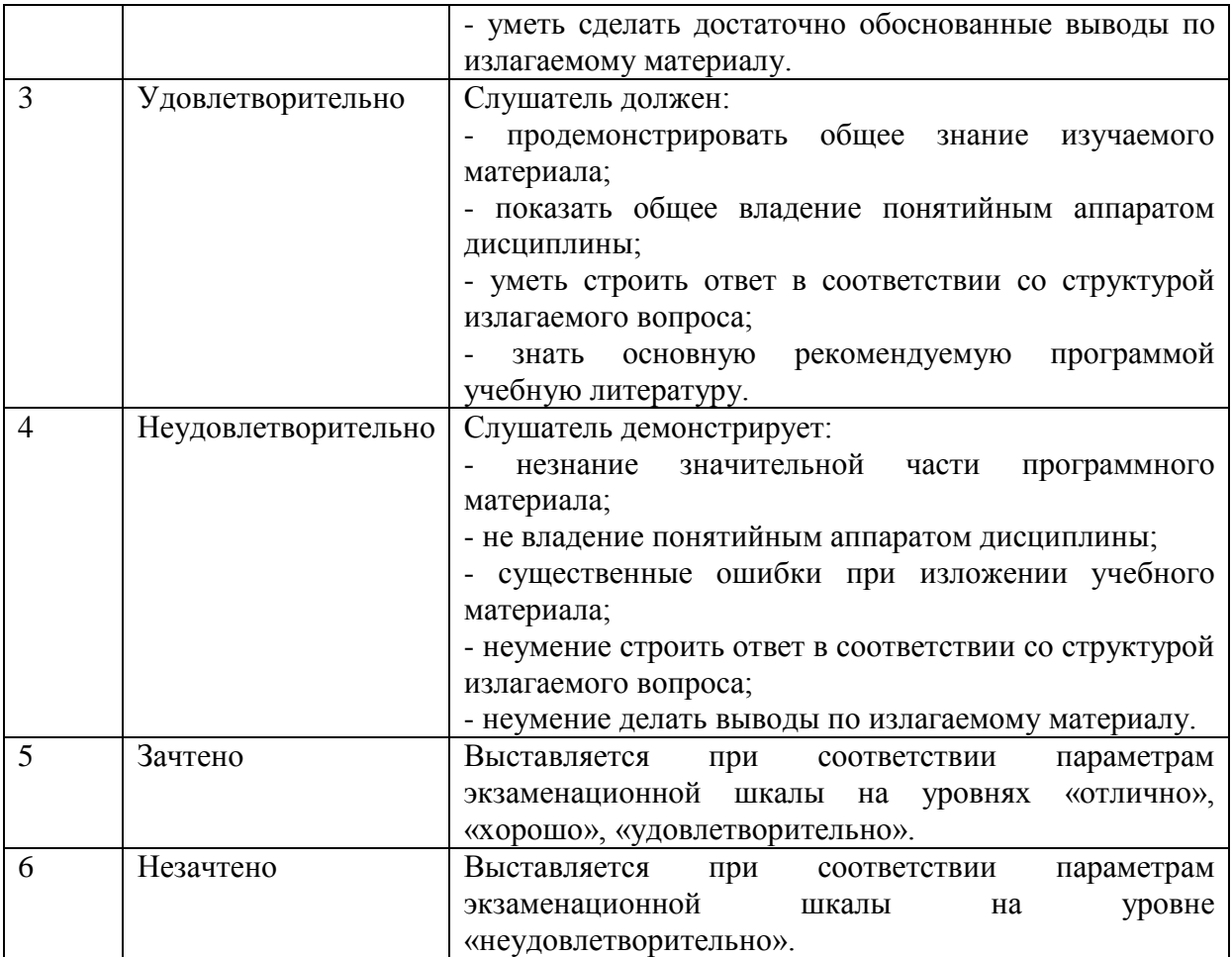

# **3.2. Тестирования**

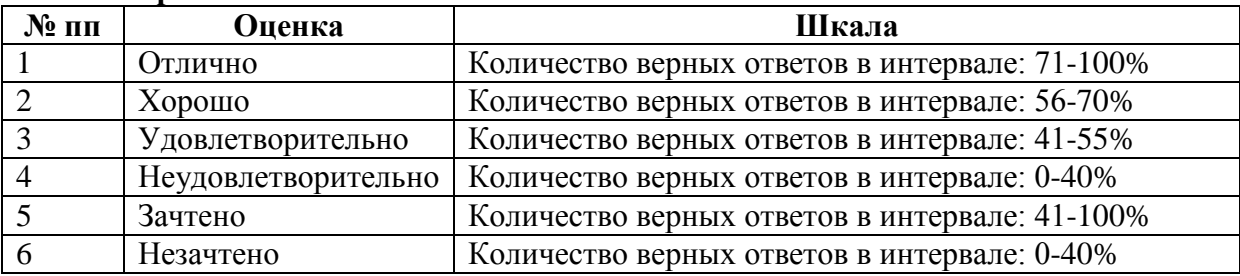

# **7.1. ДЕМОНСТРАЦИОННЫЙ ВАРИАНТ ТЕСТА**

- **1. Какая из перечисленных теорий не строятся на следующем тезисе: "учащиеся являются активными субъектами процессов целенаправленного поиска и создания знаний в рамках значимого для них контекста"?**
	- а) ситуативная модель процессов познания;
	- б) теория проблемно-ориентированного обучения;
	- в) модель «распределенного сознания»;
	- **г) рефлексное обучение***.*
- **2. Информатизация образования это –**

# **a)комплекс мер по преобразованию педагогических процессов на основе внедрения в обучение информационной продукции, средств, технологий;**

b)развитие умений пользователей получать информацию с помощью компьютера; c)обучение педагогического работника работе на компьютере;

d)использование компьютеров в системе образования.

#### **3. Информационно-коммуникационная технология (ИКТ) это –**

a)использование компьютера на учебном занятии;

b)поиск и обработка информации с помощью компьютера;

**c)педагогическая технология, использующая специальные способы, программные и техническиесредства для работы с информацией;**

d)использования компьютера как инструмента построения оптимальной стратегии обучения.

#### **4. ИКТ-грамотность – это**

a)грамотное написание терминов из области информатики;

b**)использование цифровых технологий, инструментов коммуникации и/или сетей для получения доступа к информации, управления ею, ее интеграции, оценки и создания для функционирования в современном обществе;**

c)навыки и умения необходимые для работы на компьютере;

d)особый вид компетенции необходимый для успешной работы программиста.

#### **5. ИКТ–компетентность – это**

#### **a)уверенное владение пользователем всеми составляющими навыками ИКТ–грамотности для решения возникающих вопросов в учебной и иной деятельности;**

b)умение набирать тексты с большой скоростью печати;

c)знание различных компьютерных программ и использование их для обработки информации;

d)использование цифровых технологий, инструментов коммуникации для получения доступа к информации.

#### **6. Преимущества использования компьютера в обучении:**

# **a)адаптивность учебного материала;**

#### **b)облегчение работы учителя;**

c)интерактивность (взаимодействие с учащимся, имитирующее естественное общение);

d)экономия средств на приобретение учебных пособий;

e)подконтрольность индивидуальной работы обучаемых во внеучебное время.

#### **7. Цифровые образовательные ресурсы это -**

#### **a)коллекция электронных объектов, которую можно использовать с разными целями, в разныхсочетаниях, в различных формах организации учебной деятельности;**

b)набор учебных программ;

c)цифровые энциклопедии;

d)электронные учебные занятия.

**8. Отличие цифровых образовательных ресурсов от традиционного «бумажного» учебника –**

a)наличие большого количества иллюстраций;

#### **b)интерактивность обучения, стимулирующая активную деятельность обучаемого и мотивацию обучения;**

c)обеспечение целостности и непрерывности дидактического цикла обучения;

d)экономия средств на производство бумаги и печать учебников.

#### **9. Автоматизированным рабочим местом называется…**

a)техническое обеспечение автоматизированной системы, предназначенное для автоматизации

деятельности определенного вида;

b)программный комплекс автоматизированной системы, предназначенный для автоматизации

деятельности определенного вида;

**c)программно-технический комплекс автоматизированной системы, предназначенный для автоматизации деятельности определенного вида;**

d)эргономическое обеспечение автоматизированной системы, предназначенное для согласования

параметров рабочей среды на рабочих местах персонала автоматизированной системы.

**10. Для проведения учебного занятия с использованием цифровых образовательных ресурсов в кабинете необходимо наличие таких технических средств обучения как:**

a)учебная доска; **b)компьютер;** c)цветные мелки; d)телевизор; **e)мультимедийный проектор;** f)экран; g)затемнение; **h)колонки**

**11. Калибровка интерактивной доски предназначена для положения наконечника**

**электронного маркера с положением курсора на экране.**

**a)синхронизации;**

b)маркировки; c)автоматизации; d)смены

**12. Что такое программное обеспечение Notebook?**

**a)уникальный продукт, который позволяет, не обладая специальными навыками, создавать яркие, динамичные, наглядные, информационно-емкие уроки и презентации, используя рисунки, видео, галереи объектов и текстов, а так же различные ресурсы;**

b)программа, осуществляющая работу с графической информацией (штриховыми и растровыми изображениями);

e)программа предназначенная для верстки брошюр, книг, листовок, газет и т.п.;

f)система для оперативного выполнения различного рода расчетов, математических

операций и манипуляций с ними.

**13. Для вставки и записи звукового комментария на слайд презентации используется команда…. a)Вставка – Фильмы и звук – Записать звук;** b)Настройка – Запись звука;

c)Вставка – Фильмы и звук – Фильм из коллекции картинок;

# **14. Запись времени анимации с помощью триггера позволяет создавать … a)интерактивные обучающие презентации;**

b)мультимедийные презентации; c)презентации простой структуры

**15. Чтобы просмотреть готовую презентацию, необходимо использовать …**  a)режим показа слайдов; **b)Показ слайдов - Начать показ;** c)Формат - Цветовая схема слайдов; d)меню Сервис - Параметры.

# **16. Для построения диаграммы, необходимо выбрать команды…. a)диаграмма из меню Вставка;**

b)функция из меню Вставка;

c)**мастер диаграмм на панели инструментов Стандартная;** d)рисование на панели инструментов Таблицы и границы.

#### **17.Назначение программы Microsoft Internet Explorer:** a)создание и редактирование страничек в сети Internet;

**b)просмотр ресурсов глобальной сети Internet;** c)работа с электронной почтой; d)социальным порталом

**18. Способы поиска информации в глобальной сети Internet: a)указание адреса страницы. b)передвижение по гиперссылкам. c)обращение к поисковой системе (поисковому серверу).** d)с помощью электронной почты e)использовать клавиши перемещения курсора

# **19. Выберите из предложенных адресов, адрес Федерального портала** «**Российское**

#### **образование»**

**a)http://www.edu.ru/** b)http://www.mon.gov.ru/ c)http://mon.tatar.ru/ d)http://www.nabchelny.ru/ e)http://school-collection.edu.ru/

#### **20. Какая строка не является адресом почтового ящика?**

a)saveli@mail.ru b)saveli\_shkola@mail.ru

# **8. ПЕРЕЧЕНЬ УЧЕБНОЙ ЛИТЕРАТУРЫ И РЕСУРСОВ СЕТИ ИНТЕРНЕТ**

# **8.1. ОСНОВНАЯ УЧЕБНАЯ ЛИТЕРАТУРА**

1. Абрамова, И. В. Информационные и коммуникационные технологии в образовании : учебно-методическое пособие / И. В. Абрамова. — Соликамск : Соликамский государственный педагогический институт, 2017. — 76 c. — ISBN 978-5- 91252-082-2. — Текст : электронный // Электронно-библиотечная система IPR BOOKS : [сайт]. — URL: http://www.iprbookshop.ru/86547.html (дата обращения: 19.03.2021). — Режим доступа: для авторизир. пользователей

2. Батищев, В. И. Информационно-коммуникационные технологии : учебное пособие / В. И. Батищев, В. Г. Жиров, В. Н. Якимов. — 2-е изд. — Самара : Самарский государственный технический университет, ЭБС АСВ, 2016. — 115 c. — ISBN 2227- 8397. — Текст : электронный // Электронно-библиотечная система IPR BOOKS : [сайт]. — URL: http://www.iprbookshop.ru/90506.html (дата обращения: 19.03.2021). — Режим доступа: для авторизир. пользователей

3.Петлина, Е. М. Информационные технологии в профессиональной деятельности : учебное пособие для СПО / Е. М. Петлина, А. В. Горбачев. — Саратов : Профобразование, 2021. — 111 c. — ISBN 978-5-4488-1113-5. — Текст : электронный // Электронно-библиотечная система IPR BOOKS : [сайт]. — URL: http://www.iprbookshop.ru/104886.html (дата обращения: 19.03.2021). — Режим доступа: для авторизир. пользователей

#### **8.2. ДОПОЛНИТЕЛЬНАЯ УЧЕБНАЯ ЛИТЕРАТУРА**

1. Дзялошинский, И. М. Информационно-коммуникационный универсум как система матриц текстовой деятельности: создание, восприятие и понимание медиатекстов : учебное пособие / И. М. Дзялошинский. — Москва : Ай Пи Ар Медиа, 2021. — 649 c. — ISBN 978-5-4497-0952-3. — Текст : электронный // Электроннобиблиотечная система IPR BOOKS : [сайт]. — URL: http://www.iprbookshop.ru/103441.html (дата обращения: 19.03.2021). — Режим доступа: для авторизир. пользователей. - DOI:<https://doi.org/10.23682/103441>

2. Информационно-психологическая безопасность : учебно-методическое пособие / составители С. Ю. Махов. — Орел : Межрегиональная Академия безопасности и выживания (МАБИВ), 2020. — 135 c. — ISBN 2227-8397. — Текст : электронный // Электронно-библиотечная система IPR BOOKS : [сайт]. — URL: http://www.iprbookshop.ru/95399.html (дата обращения: 19.03.2021). — Режим доступа: для авторизир. пользователей

3. Грачев, Г. В. Личность и общество: информационно-психологическая безопасность и психологическая защита / Г. В. Грачев. — 2-е изд. — Москва, Саратов : ПЕР СЭ, Ай Пи Эр Медиа, 2019. — 301 c. — ISBN 978-5-4486-0875-9. — Текст : электронный // Электронно-библиотечная система IPR BOOKS : [сайт]. — URL: http://www.iprbookshop.ru/88175.html (дата обращения: 19.03.2021). — Режим доступа: для авторизир. пользователей

# **8.3. РЕСУРСЫ СЕТИ ИНТЕРНЕТ**

http://edu.km.ru/ - образовательные проекты http://ict.edu.ru/ - информационно-коммуникационные технологии в образовании http://www.trizway.com/ - Сайт лаборатории образовательных технологий Психолого-педагогическая библиотека - [http://www.koob.ru/\)](http://www.koob.ru/). [Министерство просвещения Российской Федерации](https://edu.gov.ru/) <http://www.edu.ru/> <http://do.edu.ru/> [http://dob.1september.ru](http://dob.1september.ru/)

# **9. МЕТОДИЧЕСКИЕ УКАЗАНИЯ ДЛЯ ОБУЧАЮЩИХСЯ ПО ОСВОЕНИЮ ДИСЦИПЛИНЫ**

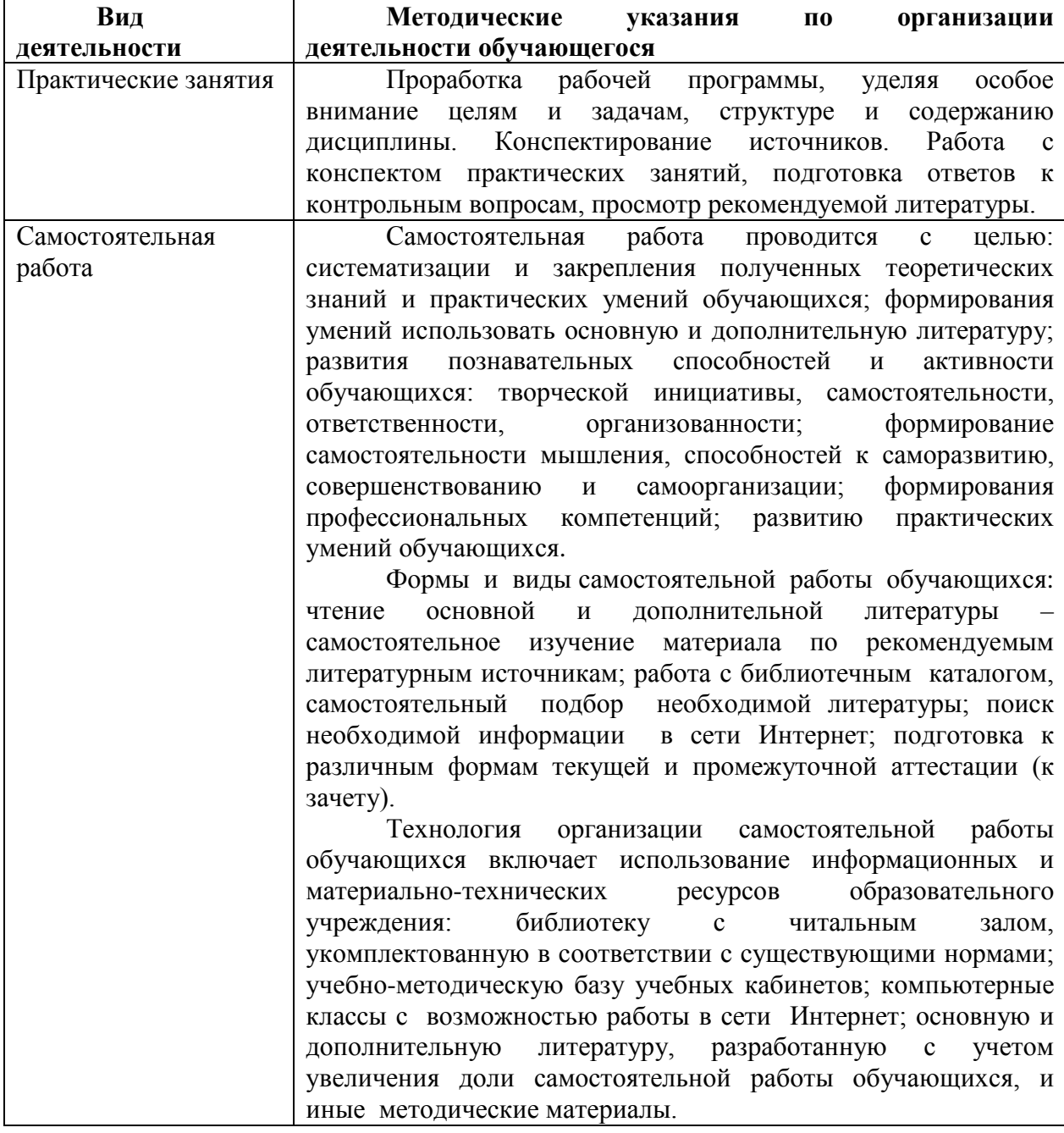

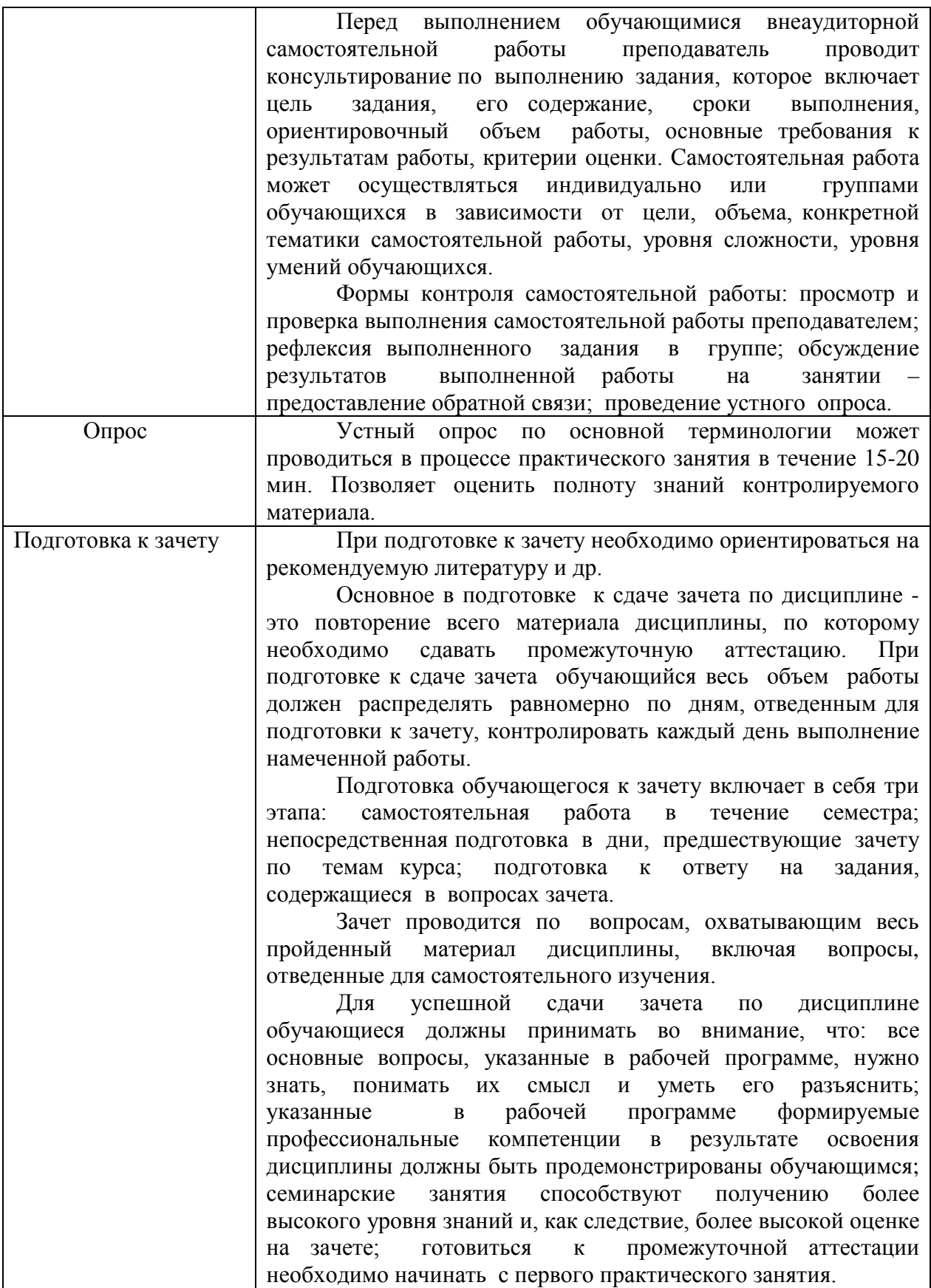

*Освоение дисциплины «Современные информационно-коммуникационные технологии как необходимые условия эффективной педагогической деятельности в* 

*системе общего образовани*я*» для обучающихся осуществляется в виде лекционных и практических занятий, в ходе самостоятельной работы. В ходе самостоятельной работы слушатели должны изучить лекционные материалы и другие источники (учебники и учебно-методические пособия), подготовиться к ответам на контрольные вопросы и выполнить тестовые задания.*

*Дисциплина «Современные информационно-коммуникационные технологии как необходимые условия эффективной педагогической деятельности в системе общего образования*» *включает \_\_3\_\_ темы.* 

*Для проведения лекционных занятий предлагается следующая тематика:*

1. ИКТ: стратегия развития образовательной организации

2. Информационно-коммуникационные технологии как необходимые условия эффективной педагогической деятельности

3. Проектирование интерактивных образовательных ресурсов.

*Лекция – форма обучения, при которой преподаватель последовательно излагает основной материал темы учебной дисциплины. Лекция – это важный источник информации по каждой учебной дисциплине. Она ориентирует в основных проблемах изучаемого курса, направляет самостоятельную работу над ним. Для лекций по каждому предмету должна быть отдельная тетрадь для лекций. Прежде всего, запишите имя, отчество и фамилию лектора, оставьте место для списка рекомендованной литературы, пособий, справочников.*

*Будьте внимательны, когда лектор объявляет тему лекции, объясняет Вам место, которое занимает новый предмет в Вашей подготовке и чему новому Вы сможете научиться. Отступите поля, которые понадобятся для различных пометок, замечаний и вопросов.*

*Запись содержания лекций очень индивидуальна, именно поэтому трудно пользоваться чужими конспектами.*

*Не стесняйтесь задавать вопросы преподавателю! Чем больше у Вас будет информации, тем свободнее и увереннее Вы будете себя чувствовать!*

*Базовые рекомендации:*

*- не старайтесь дословно конспектировать лекции, выделяйте основные положения, старайтесь понять логику лектора;*

*- точно записывайте определения, законы, понятия, формулы, теоремы и т.д.;* 

*- передавайте излагаемый материал лектором своими словами;* 

*- наиболее важные положения лекции выделяйте подчеркиванием;* 

*- создайте свою систему сокращения слов;*

*- привыкайте просматривать, перечитывать перед новой лекцией предыдущую информацию;* 

*- дополняйте материал лекции информацией;* 

*- задавайте вопросы лектору;* 

*- обязательно вовремя пополняйте возникшие пробелы.*

*Правила тактичного поведения и эффективного слушания на лекциях:*

*- Слушать (и слышать) другого человека.*

*- Если преподаватель «скучный», но Вы чувствуете, что он действительно владеет материалом, то скука - это уже Ваша личная проблема.*

*Существует очень полезный прием, позволяющий оставаться в творческом напряжении даже на лекциях заведомо «неинтересных» преподавателях. Представьте, что перед Вами клиент, который что-то знает, но ему трудно это* 

*сказать (а в консультативной практике с такими ситуациями постоянно приходится сталкиваться). Очень многое здесь зависит от того, поможет ли слушающий говорящему лучше изложить свои мысли (или сообщить свои знания). Прием прост – постарайтесь всем своим видом показать, что Вам «все-таки интересно» и Вы «всетаки верите», что преподаватель вот-вот скажет что-то очень важное. И если в аудитории найдутся хотя бы несколько таких слушателей, внимательно и уважительно слушающих преподавателя, то может произойти «маленькое чудо», когда преподаватель «вдруг» заговорит с увлечением, начнет рассуждать смело и с озорством (иногда преподаватели сами ищут в аудитории внимательные и заинтересованные лица и начинают читать свои лекции, частенько поглядывая на таких слушателей, как бы «вдохновляясь» их доброжелательным вниманием). Если это кажется невероятным (типа того, что «чудес не бывает»), просто вспомните себя в подобных ситуациях, когда с приятным собеседником-слушателем Вы вдруг обнаруживаете, что говорите намного увереннее и даже интереснее для самого себя. Но «маленького чуда» может и не произойти, и тогда главное - не обижаться на преподавателя. Считайте, что Вам не удалось «заинтересовать» преподавателя своим вниманием (он просто не поверил в то, что Вам действительно интересно).*

*- Чтобы быть более «естественным» и чтобы преподаватель все-таки поверил в вашу заинтересованность его лекцией, можно использовать еще один прием. Постарайтесь молча к чему-то «придраться» в его высказываниях. И когда вы найдете слабое звено в рассуждениях преподавателя (а при желании это несложно сделать даже на лекциях признанных психологических авторитетов), попробуйте «про себя» поспорить с преподавателем или хотя бы послушайте, не станет ли сам преподаватель «опровергать себя» (иногда опытные преподаватели сначала подбрасывают провокационные идеи, а затем как бы сами с собой спорят). В любом случае, несогласие с преподавателем - это прекрасная основа для диалога (в данном случае - для «внутреннего диалога»), который уже после лекции, на практическом может превратиться в диалог реальный. Естественно, не следует извращать данный прием и всем своим видом показывать преподавателю, что Вы его «презираете», что он «ничтожество» и т. п. Критика (особенно критика преподавателя) должна быть конструктивной и доброжелательной.* 

*- Если Вы в чем-то не согласны (или не понимаете) с преподавателем, то совсем не обязательно тут же перебивать его и, тем более, высказывать свои представления, даже если они и кажутся Вам верными. Перебивание преподавателя на полуслове - это верный признак невоспитанности. А вопросы следует задавать либо после занятий (для этого их надо кратко записать, чтобы не забыть), либо выбрав момент, когда преподаватель сделал хотя бы небольшую паузу, и обязательно извинившись. Неужели не приятно самому почувствовать себя воспитанным человеком, да еще на глазах у целой аудитории?*

*Правила конспектирования на лекциях:*

*- Не следует пытаться записывать подряд все то, о чем говорит преподаватель. Даже если слушатель владеет стенографией, записывать все высказывания просто не имеет смысла: важно уловить главную мысль и основные факты.*

*- Желательно оставлять на страницах поля для своих заметок (и делать эти заметки либо во время самой лекции, либо при подготовке к практическим занятиям и экзаменам).*

*- Естественно, желательно использовать при конспектировании сокращения, которые каждый может «разработать» для себя самостоятельно (лишь бы самому легко было потом разобраться с этими сокращениями).*

*- Стараться поменьше использовать на лекциях диктофоны, поскольку потом трудно будет «декодировать» неразборчивый голос преподавателя, все равно потом придется переписывать лекцию (а с голоса очень трудно готовиться к ответственным экзаменам), наконец, диктофоны часто отвлекают преподавателя тем, что слушатель ничего не делает на лекции (за него, якобы «работает» техника) и обычно просто сидит, глядя на преподавателя немигающими глазами (взглядом немного скучающего «удава»), а преподаватель чувствует себя неуютно и вместо того, чтобы свободно размышлять над проблемой, читает лекцию намного хуже, чем он мог бы это сделать (и это не только наши личные впечатления: очень многие преподаватели рассказывают о подобных случаях). Особенно все это забавно (и печально, одновременно) в аудиториях будущих психологов, которые все-таки должны учиться чувствовать ситуацию и как-то положительно влиять на общую психологическую атмосферу занятия...*

*Для проведения практических занятий предлагается следующая тематика:*

2. Информационно-коммуникационные технологии как необходимые условия эффективной педагогической деятельности

3. Проектирование интерактивных образовательных ресурсов.

*Практическое занятие – это одна из форм учебной работы, которая ориентирована на закрепление изученного теоретического материала, его более глубокое усвоение и формирование умения применять теоретические знания в практических, прикладных целях.*

*Особое внимание на практических занятиях уделяется выработке учебных или профессиональных навыков. Такие навыки формируются в процессе выполнения конкретных заданий – упражнений, задач и т.п. – под руководством и контролем преподавателя.*

*Готовясь к практическому занятию, тема которого всегда заранее известна, слушатель должен освежить в памяти теоретические сведения, полученные на лекциях и в процессе самостоятельной работы, подобрать необходимую учебную и справочную литературу. Только это обеспечит высокую эффективность учебных занятий.*

*Отличительной особенностью практических занятий является активное участие самих слушателей в объяснении вынесенных на рассмотрение проблем, вопросов; преподаватель, давая слушателям возможность свободно высказаться по обсуждаемому вопросу, только помогает им правильно построить обсуждение. Такая учебная цель занятия требует, чтобы учащиеся были хорошо подготовлены к нему. В противном случае занятие не будет действенным и может превратиться в скучный обмен вопросами и ответами между преподавателем и слушателями.*

*При подготовке к практическому занятию:*

*- проанализируйте тему занятия, подумайте о цели и основных проблемах, вынесенных на обсуждение;*

*- внимательно прочитайте материал, данный преподавателем по этой теме на лекции;*

*- изучите рекомендованную литературу, делая при этом конспекты прочитанного или выписки, которые понадобятся при обсуждении на занятии;*

*- постарайтесь сформулировать свое мнение по каждому вопросу и аргументирование его обосновать;*

*- запишите возникшие во время самостоятельной работы с учебниками и научной литературой вопросы, чтобы затем на практическом занятии получить на них ответы.*

*В процессе работы на практическом занятии:*

*- внимательно слушайте выступления других участников занятия, старайтесь соотнести, сопоставить их высказывания со своим мнением;*

*- активно участвуйте в обсуждении рассматриваемых вопросов, не бойтесь высказывать свое мнение, но старайтесь, чтобы оно было подкреплено убедительными доводами;*

*- если вы не согласны с чьим-то мнением, смело критикуйте его, но помните, что критика должна быть обоснованной и конструктивной, т.е. нести в себе какоето конкретное предложение в качестве альтернативы;*

*- после практического занятия кратко сформулируйте окончательный правильный ответ на вопросы, которые были рассмотрены.*

*Практическое занятие помогает слушателям глубоко овладеть предметом, способствует развитию у них умения самостоятельно работать с учебной литературой и первоисточниками, освоению ими методов научной работы и приобретению навыков научной аргументации, научного мышления. Преподавателю же работа слушателя на практическом занятии позволяет судить о том, насколько успешно и с каким желанием он осваивает материал курса.*

### **10. Перечень информационных технологий, используемых при осуществлении образовательного процесса по дисциплине, в том числе комплект лицензионного программного обеспечения, электронно-библиотечные системы, современные профессиональные базы данных и информационные справочные системы**

Обучающиеся обеспечены доступом к электронной информационнообразовательной среде Академии из любой точки, в которой имеется доступ к сети «Интернет», как на территории организации, так и вне ее.

Реализация дополнительной профессиональной программы повышения квалификации с применением дистанционных образовательных технологий производится с использованием:

- системы дистанционного обучения «Прометей»;
- ЭБС IPRbooks:
- Платформы для проведения вебинаров «Pruffme»;
- **ВКС Skype.**

что обеспечивает:

-доступ к учебным планам, рабочим программам дисциплин (модулей), электронным учебным изданиям и электронным образовательным ресурсам, указанным в рабочих программах дисциплин (модулей);

-фиксацию хода образовательного процесса, результатов промежуточной аттестации и результатов освоения программы - итоговой аттестации.

- проведение учебных занятий, процедур оценки результатов обучения, реализация которых предусмотрена с применением дистанционных образовательных технологий;

-взаимодействие между участниками образовательного процесса, в том числе синхронное и (или) асинхронное взаимодействия посредством сети «Интернет».

Функционирование системы дистанционного обучения обеспечивается соответствующими средствами информационно-коммуникационных технологий и квалификацией работников, ее использующих и поддерживающих. Функционирование электронной информационно-образовательной среды соответствует законодательству Российской Федерации.

### **10.1 Лицензионное программное обеспечение:**

OfficeStd 2019 RUS OLV NL Each Acdmc AP WinPro 10 RUS Upgrd OLV NL Each Acdmc AP

# **10.2. Электронно-библиотечная система:**

Электронная библиотечная система (ЭБС): <http://www.iprbookshop.ru/>

#### **10.3. Современные профессиональные базы данных:**

 Официальный интернет-портал базы данных правовой информации [http://pravo.gov.ru.](http://pravo.gov.ru./)

 Портал Единое окно доступа к образовательным ресурсам <http://window.edu.ru/>

 Электронная библиотечная система «IPRbooks» [Электронный ресурс]. – Электрон. дан. – Режим доступа : <http://www.iprbookshop.ru/>

Научная электронная библиотека http://www.elibrary.ru/

Национальная электронная библиотека http://www.nns.ru/

 Электронные ресурсы Российской государственной библиотеки http://www.rsl.ru/ru/root3489/all

Электронный ресурс журналов:

«Вопросы психологии»: [http://www.voppsy.ru/frame25.htm,](http://www.voppsy.ru/frame25.htm)

«Психологические исследования»: [http://www.psystudy.com,](http://www.psystudy.com/)

«Новое в в психолого-педагогических исследованиях»: [http://www.mpsu.ru/mag\\_novoe,](http://www.mpsu.ru/mag_novoe)

«Актуальные проблемы психологического знания»: [http://www.mpsu.ru/mag\\_problemy](http://www.mpsu.ru/mag_problemy)

#### **10.4. Информационные справочные системы:**

Портал Федеральных государственных образовательных стандартов высшего образования [http://fgosvo.ru.](http://fgosvo.ru./)

# **11. МАТЕРИАЛЬНО-ТЕХНИЧЕСКАЯ БАЗА**

АНО ДПО САСЗ обладает материально-технической базой, соответствующей действующим противопожарным правилам и нормам и обеспечивающей проведение всех видов проведение всех видов занятий слушателей, процедур оценки результатов обучения, реализация которых предусмотрена с применением дистанционных образовательных технологий.

Материально-техническое обеспечение дисциплины включает в себя:

- учебные аудитории для проведения учебных занятий, оснащенные оборудованием и техническими средствами обучения (мебель аудиторная (столы, стулья, доска), стол, стул преподавателя) и технические средства обучения (персональный компьютер; мультимедийное оборудование);

- помещение для самостоятельной работы обучающихся: специализированная мебель и компьютерная техника с возможностью подключения к сети «Интернет» и

обеспечением доступа в электронную информационно-образовательную среду АНО ДПО САСЗ.

Каждый слушатель в течение всего периода обучения обеспечен индивидуальным неограниченным доступом к электронно-библиотечной системе Iprbooks (электронной библиотеке). Электронно-библиотечная система (электронная библиотека) обеспечивает возможность доступа обучающегося из любой точки, в которой имеется доступ к информационно-телекоммуникационной сети "Интернет" (далее - сеть "Интернет"), как на территории организации, так и вне ее.

Для осуществления образовательного процесса по дисциплине необходима следующая материально-техническая база:

1. Аудитории, оснащенные компьютерами с выходом в Интернет, оснащенная мультимедийным оборудованием:

-Мультимедиа-проектор. Экран

-Телевизор.

-Скайп (или альтернативные виды ВКС).

#### **Рабочую программу дисциплины составил:**

Сергеенков А.С., преподаватель АНО ДПО САСЗ